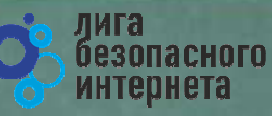

# Безопасный Интернет

Материалы к уроку безопасного интернета

<u>© Лига безопасного интернета «</u>

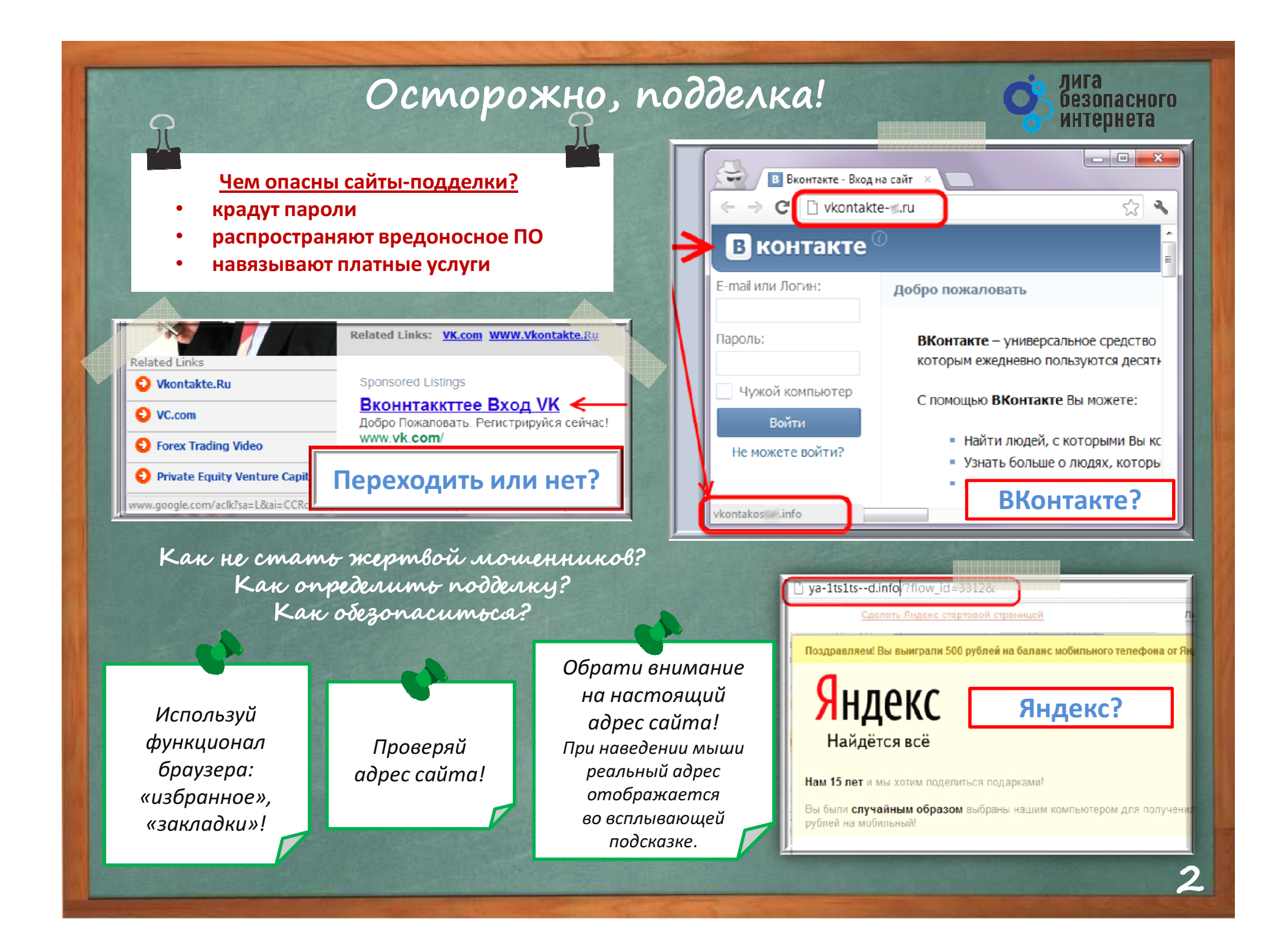

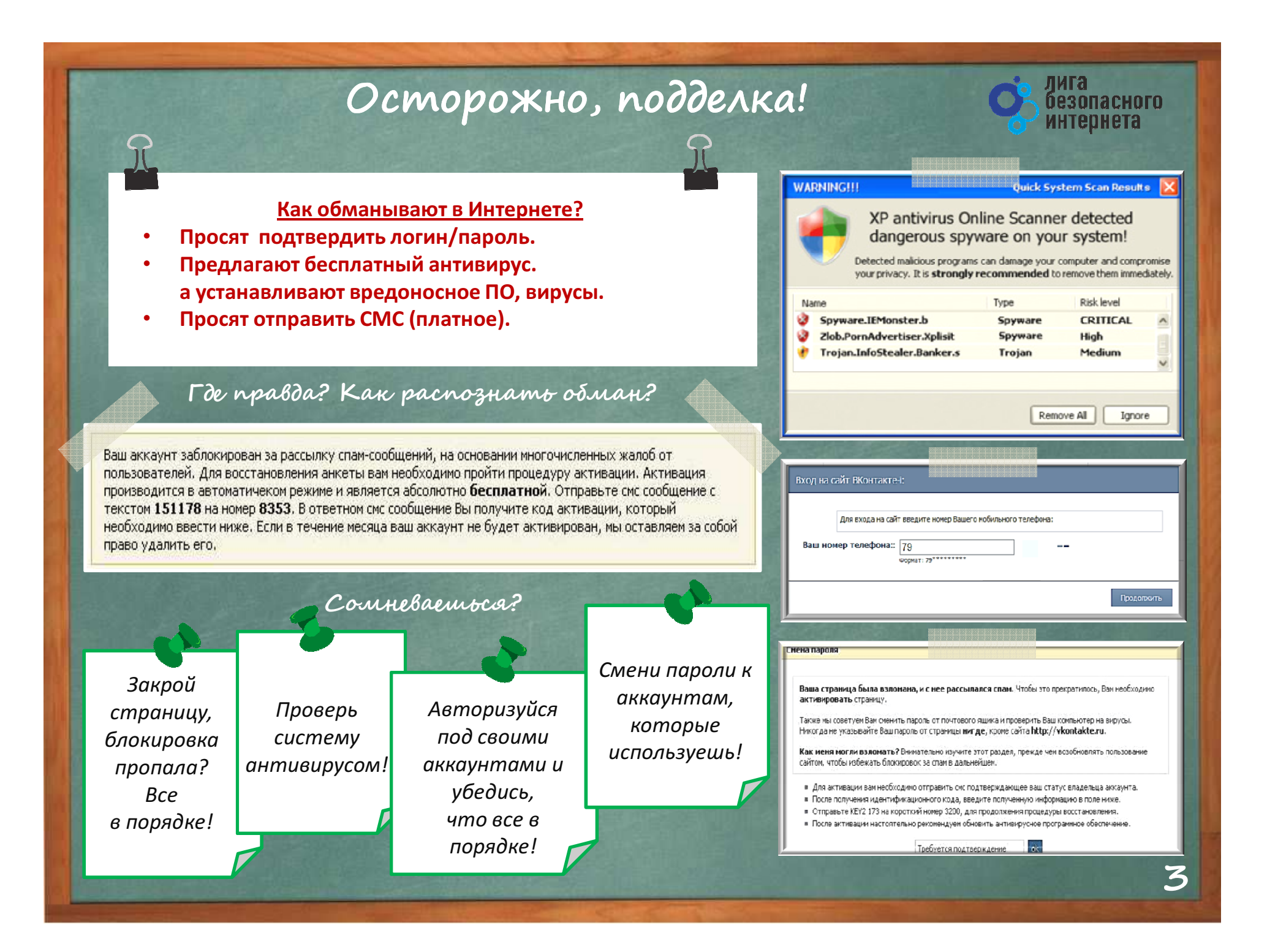

# Осторожно, спам!

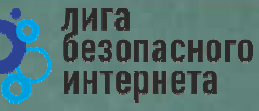

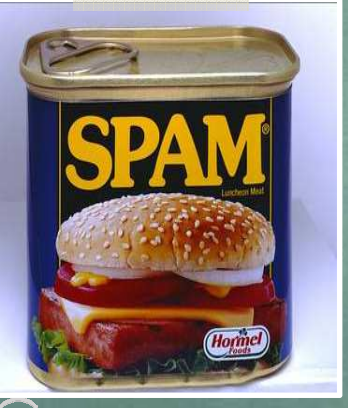

Первоначально слово «SPAM» появилось в 1936 г. Оно расшифровывалось как SPiced hAM (острая ветчина) и было товарным знаком для мясных консервов.

Спам – это массовая рассылка незапрашиваемых получателем электронных сообщений коммерческого и **Некоммерческого** содержания.

ПОМНИ: идя на поводу у СПАМа есть риск:

- Отправить платное СМС, оплатить навязанную услугу.
- Получить платную подписку на ненужную информацию.
- Потерять учётные и (или) иные данные.
- Стать жертвой обмана.

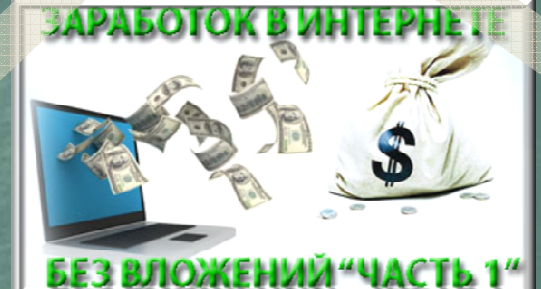

Настрой безопасность браузера и почтовой программы (подключи антифишинг, защиту от спама и др. встроенные средства защиты)!

### Будь внимателен!

Используй дополнительные расширения браузеров, например AddBlock (позволяет блокировать СПАМ и рекламные блоки), **WOT** (показывает рейтинг сайта среди интернетпользователей)!

Используй Антивирус и файерволл!

Проверяй надёжность поставщика услуг, используй информационные сервисы «who is»!

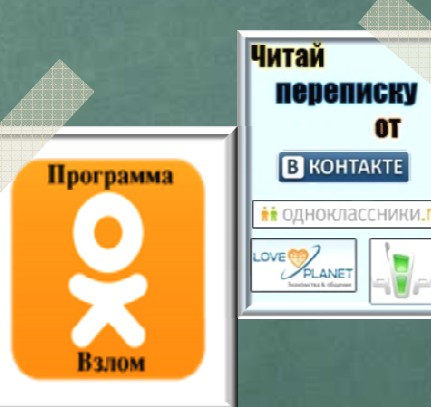

0T

# Персональные данные и личная информация в Интернете

Персональные данные – твоя частная собственность, прежде чем публиковать их и (или) передавать третьим лицам, подумай, стоит ли?

Персональные данные охраняет Федеральный Закон № 152 – ФЗ«О персональных данных»

Кому и зачем нужна твоя персональная информация?

- •• 80% преступников берут информацию в соц. сетях.
- •Личная информация используется для кражи паролей.
- • Личная информация используется для совершения таких преступлений как: шантаж, вымогательство, оскорбление, клевета, киднеппинг , хищение!

Кто может писать мне личные сообщения Все пользователи Кто видит фотографии, на которых меня отметили Все пользователи Кто видит видеозаписи, на которых меня отметили Все пользователи Кто может видеть список моих аудиозаписей Все пользователи Кого видно в списке моих друзей и подписок Всех друзей Кто может видеть моих скрытых друзей Только я

При регистрации в социальных сетях следует использовать только Имя или Псевдоним (ник)!

Настрой приватность в соц. сетях и других сервисах

Не публикуй информацию о своём местонахождении и (или) материальных ценностях!

Хорошо подумай, какую информацию можно публиковать в Интернете!

Не доверяй свои секреты незнакомцам из Интернета!

безопасного интернета

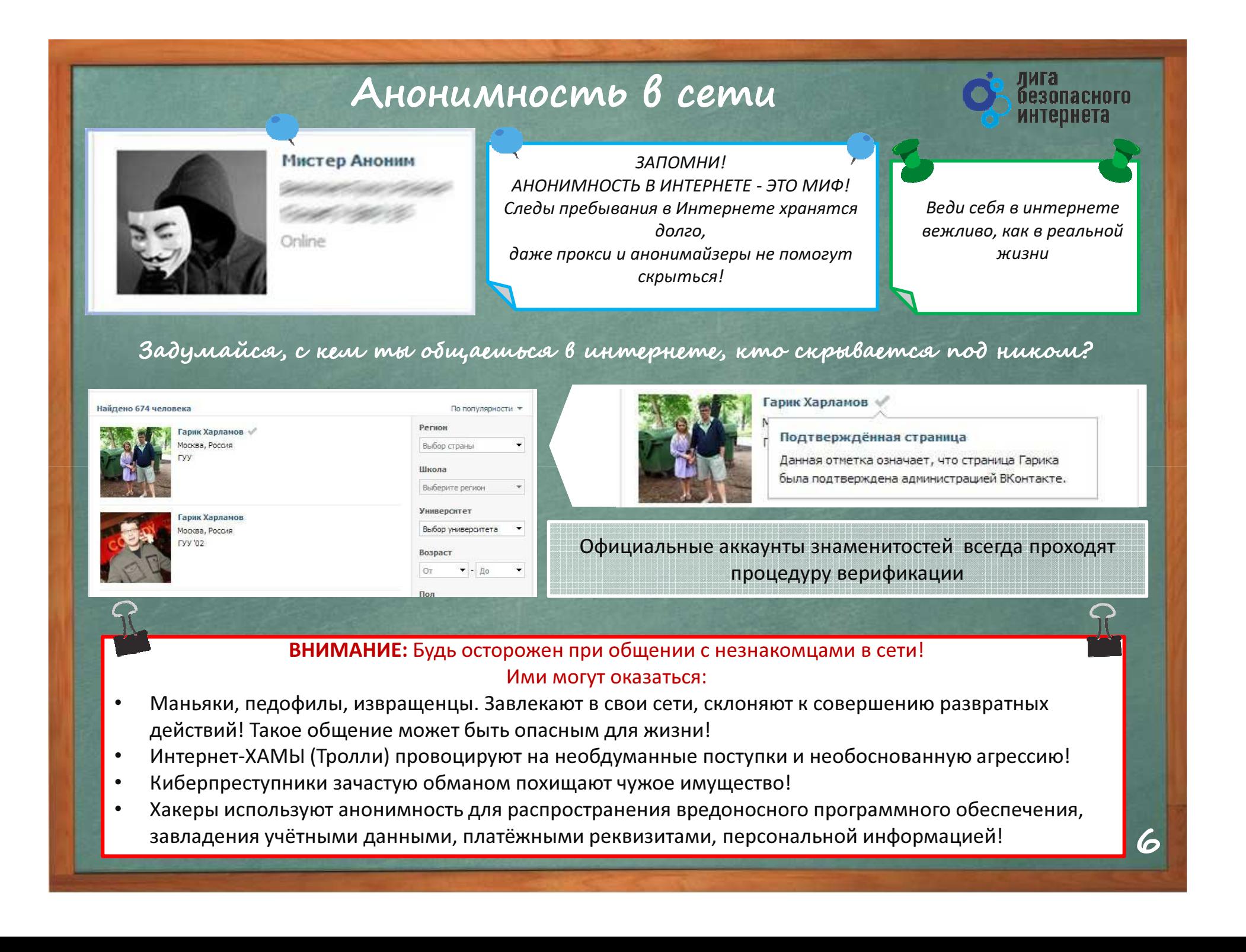

# Открытые сети, чужая техника

Небрежное отношение к личной информации может привести к её утере!

### ПОМНИ :

- 1. Будь осторожен в открытых и небезопасных сетях. Подключение к ложной сети может моментально лишить тебя всей персональной информации, хранящейся в твоем электронном устройстве: преступнику станут доступны пароли, и другая информация.
- 2. Опасно оставлять свои учётные данные на устройстве, которое тебе не принадлежит, этими данными могут воспользоваться в преступных целях.

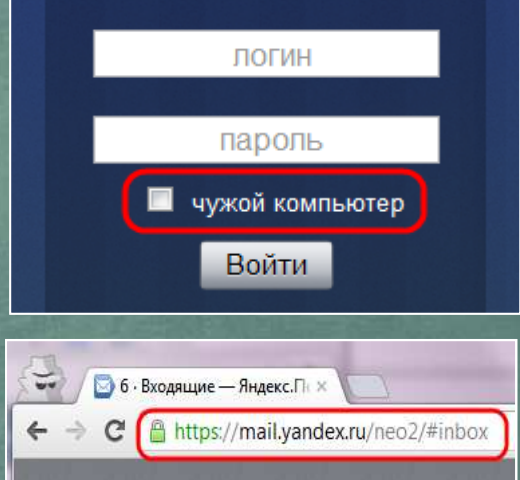

лига<br>безопасного интепнета

Несколько простых правил, которые следует соблюдать при работе в открытых

сетях или с использованием «чужой» техники:

- 1. При работе с публичным устройством используй пункт «чужой компьютер».
- 2. Используй режим «приватного просмотра» в браузере.
- 3. Всегда используй кнопку «выйти» при завершении работы с ресурсом.
- 4. Отказывайся от сохранения пароля при работе на «чужом компьютере».
- 1. Используй безопасное соединение с почтой и сервисами (безопасное соединение обозначено замком с зелёным текстом).
- 2. Не оставляй без присмотра устройства доступа в сеть (телефон, планшет, ноутбук).
- 1. Используй шифрованные хранилища данных, которые помогут защитить твои личные файлы.
- 2. Используй сложные пароли, состоящие из прописных и заглавных латинских букв и цифр, а также символов.
- 3. Используй только открытые сети в надежности которых ты уверен.

# Условия использования программного продукта

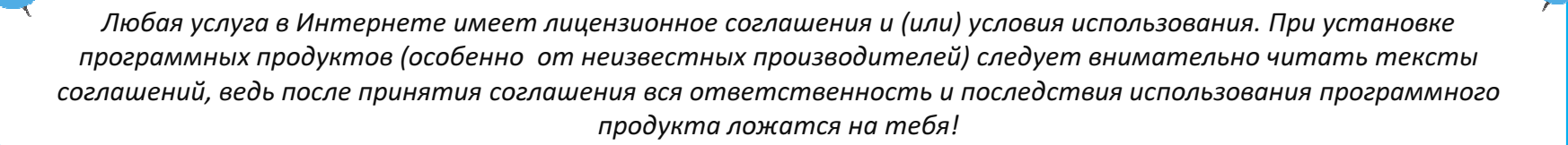

### Подтверждая соглашение «вслепую» ты можешь:

- $1.$ Оформить платные подписки/услуги;
- Предоставить приложению/программе обширные права;
- Лишиться персональных данных, хранящихся  $3.$ на электронном устройстве;
- $4.$ Стать звеном ботнета и (или) СПАМ сети;
- Стать жертвой мошенников. 5.

ПОМНИ: любые соглашения об использовании программных продуктов и услуг, даже от проверенного производителя, требуют внимательного изучения!

### Чтобы не стать жертвой злоумышленников:

Использовать лицензионные продукты проверенного производителя;

Внимательно знакомиться с лицензионным соглашением;

Не использовать подозрительное ПО.

.<br>Нимательно ознакомьтесь с услов

Пожалуйста, прочтите лицензионное соглашение. Для продолжения установку еобходимо принять его условия.

Лицензионное соглашение ЗАО «Лаборатория Касперского» с <sup>\*</sup> .<br>ОНечным пользователем прелоставлении  $\circ$ неисключительной липензии на использование программного обеспечения (ПО)

безопасного интернета

ВНИМАНИЕ! Внимательно ознакомьтесь Лицензионного соглашения перед началом работы с программикли обеспечением Нажатие Вами кнопки подтверждения согласия в окне с

© ЗАО "Лаборатория Касперского", 1997-2010

#### взования сайтом **ВКонтакт**е

.<br>Лобоо пожаловать на сайт **ВКонтакте**, интернет-ресурс, который поиссает Ван поллепкивать свояь с Ваш -<br>- ни и новыми друзьями. Сайт ВКонтакте (http://vk.com) (далее – Сайт) – это сетевой проект.

.<br>Сайта предлагает Ван услуги (сервион) Сайта на условиях, явля Правил пользования Сайтом ВКонтакте. В этой связи, Вам необходимо внимательно ознакомиться с условиям .<br>настоящих Правил, которые рассматриваются Администрацией Сайта как публичная оферта в соответствии с ст. 437 Голжавнского колекса Российской Фелеовиче

#### Статус Плавил пользования Сайтом ВКонтакте

- 1.1. Настоящие Правила пользования Сайтон ВКонтакте (ранее и далее Правила) разработан .<br>Администрацией Сайта и определяют условия использования и развития Сайта, а также права и обязанности его Пользователей и Администрации. Правила распространяются также на отношения связанные с гравами и интересами третьих лиц, не являющимися Пользователями Сайта, но чьи пр INTERED MOUT FUIT SETONICULE RESULTATE CAPTERS DAN SAESTARES CAPTS
- 1.2. Настоящие Плавила ввлажатся искладывающи обязательным составлением между Пользователем к -<br>Администрацией Сайта, предметом которого является предоставление Администрацией Сайта Пользователю успуг по использованию Сайта и его сервисов (далее - Услуги). Помино настоящих Правил, к соглашению между Пользователем и Администрацией Сайта относятся все специальным документы, регулирующие предоставление отдельных сервисов Сайта и размещенные в соответствующих разделах Сайта в сети Интернет
- 1.3. Пользователь обязан полностью ознакомиться с настоящими Правилами до момента регистрации н Сайте. Регистрация Пользователя на Сайте означает полное и безоговорочное принятие Пользователе .<br>Настоящих Правил в соответствии со ст. 438 Гражданского кодекса Российской Федерац
- 1.4. Настоящие Правила могут быть изменены и/или дополнены Администрацией Сайта в однос проядке без какого-либо специального уведомления. Настоящие Правила являются открытым

# Мобильные устройства/Мобильный интернет

безопасного интернета

#### Знай:

Современный мобильный телефон/планшет - это не просто средство связи или красивая игрушка, а полноценное коммуникационное устройство не уступающее по производительности и функционалу персональному компьютеру.

### Внимание! Персональные данные!

 Сегодня мобильные устройства содержат важную информацию:

- Список контактов;
- •Личные фотографии/видеозаписи;
- • Данные доступа к электронной почте и иным аккаунтам в сети;
- Данные о банковских картах/платежах;
- • Имеют привязку к балансу сим-карты оператора связи.

Соблюдай простые правила использования мобильных устройств:

- установи мобильную версию антивируса на своё мобильное устройство;
- установи приложения, шифрующие твои данные они защитят личные файлы;
- • устанавливай приложения только из проверенных источников, внимательно читай отзывы пользователей
- • отключи функцию автоподключения к открытым Wi-Fi сетям
- используй только защищённые Wi-Fi сети;
- • обязательно правильно завершай работу с публичным Wi-Fi;
- внимательно изучай права, запрашиваемые мобильными приложениями;
- используй только проверенные мобильные сервисы.

Отмена

Это приложение получит доступ к указанным ниже данным. Установить его?

- Сообщения Изменение SMS и MMS, Прием SMS-сообщений, Просмотр SMS и MAAS
- Сетевой обмен данными Неограниченный доступ в Интернет, Установление связи с устройствами Bluetooth
- Личная информация Просмотр контактов
- $-$  Память Изменение или удаление содержимого SD-карты

Платные услуги Осуществление телефонных вызовов, Отправка SMSсообщений

• Телефонные вызовы

Установить

# Осторожно, МОШЕННИКИ!<br>Предупреждён — значит, вооружён

ПОМНИ: Чем больше Всемирная Паутина проникает в жизнь людей, тем больше появляется злоумышленников, пытающихся всеми возможными путями лишить тебя денег!

## $\kappa$ ардин $\imath$  и Фишин $\imath$

**Кардинг** - способ мошенничества с использованием банковских карт. Преступники похищают реквизиты карты со взломанных серверов интернет-магазинов, платежныхсистем или с персонального компьютера пользователя.

### **Фишинговые сообщения -** это уведомления,

отправленные от имени администраторов банковских или других платежных систем. Они призывают пользователейукрасть пройти по фальшивой ссылке, чтобы конфиденциальные данные. Действия подобного рода нацелены на банковский счет или учетную запись <sup>в</sup> виртуальной платежной системе. Как только преступникиОНИ получают необходимую им информацию, моментально используют ее для доступа <sup>к</sup> банковскомусчету.

#### (495) 500 5550 8 (800) 555 5550 Сбербанк ОнЛ@йн

.<br>Вход в Сбербанк ОнЛайн NORTOO MIN 2016

### citibank

Уведомление о получении платежа Зарегистрировано за номером ЕМ202-16

безопасного интернета

 $\bullet$  novem. A dietark of

#### Уважаемый клиент.

20 сентября 2004г. на Ваш текущий счет был получен перевод в иностранной валюте на сумму, превышающую USD2,000. В соответствии с Пользовательским соглашением CitibankR Online, Вам необходимо подтвердить этот перевод для его успешного зачисления на Ваш текущий счет. Для подтверждения платежа просим Вас зайти в программу управления Вашим счетом CitbankR. Online и следовать предложенным инструкциям. Если подтверждение не будет получено в течение 48 часов, платеж будет возвращен отправителю.

Открывайте вклады с повышенной ставкой

♂ https://online.zberdank.ru/CSAFront/index.do

#### Для входа в программу CitiBankR Online, нажмите сюда >>

С уважением. Служба CitibankR Alerting Service

ПОЖАТУЙСТА, НЕ ОТВЕЧАЙТЕ НА ЭТО ОПОВЕЩЕНИЕ. ПОМАТУЙСТА, ЛЕ ОТВЕЧАЛТЕ НА 3 ТО ОПОВЕЩЕНИЕ.<br>Для внемия измений в Вилу имеричующее снемия Сайма-Милюд<br>Семсе, наберен Айсйнд Били и поряжение сон <u>методайны.</u><br>DHOMANOH : это сливственно описание , получаем Били опомить но

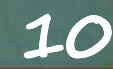

# Осторожно, МОШЕННИКИ! Предупреждён – значит, вооружён

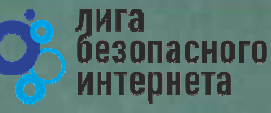

«Нигерийские» письма, невероятная удача и попрошайки!

### Уведомления о выигрыше:

В письме сообщается <sup>о</sup> том, что ты выигралкрупную сумму денег. Цель мошенника -<mark>|</mark> выманить у тебя деньги за получение выигрыша.Обычно он списывает это на налог. Потеряв бдительность, ты можешь перевести крупнуюсумму на счет мошенников.

### Попрошайничество:

Мошенники давят на жалость <sup>и</sup> отправляютписьма <sup>с</sup> просьбой <sup>о</sup> помощи якобы отблаготворительных организаций илинуждающихся людей.

В действительности такие сообщения содержат ссылки на реальные организации <sup>и</sup> фонды, но реквизиты для перечисления денежныхсредств указываются ложные.

## «Нигерийские» письма:

В тексте такого письма обычно содержится информация <sup>о</sup> том, что у автора письма есть много денег, полученных не совсем законным путём, <sup>и</sup> поэтому он не может хранить деньги на счету <sup>в</sup> банках своей страны. Ему срочно необходим счет за рубежом, куда можно перечислить деньги. Авторы подобных писем попросят тебя обналичить крупную денежную сумму, <sup>в</sup> качестве вознаграждения обещая от10% до 30% от заявленной <sup>в</sup> письме суммы.Идея мошенничества заключается <sup>в</sup> том, что пользователь предоставит доступ к своему счету, <sup>с</sup> которого позже будут списаны вседенежные средства.

PLEASE I NEED YOUR HELP MISS SUSSAN DUNGA ABIDJAN.COTE D'IVOIRE. FROM SUSSAN DUNGA.

My name is Miss Sussan dunga. The only daughter of Late General Mohammed dunga the former Director of military inteligence and special acting General Manager of the Sieria Leone Diamond mining coperation (SLDMC). I am contacting you to seek your good assistance to transfer and invest USD 18 million belonging to my late father which is deposited in a bank in Abidian. This money is revenues from

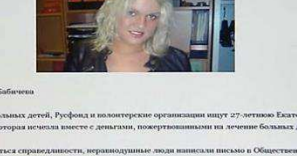

Волонтер украла 1,5 млн у см

# Защита от мошенничества!

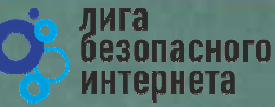

Чтобы не стать жертвой мошенника, соблюдай простые правила:

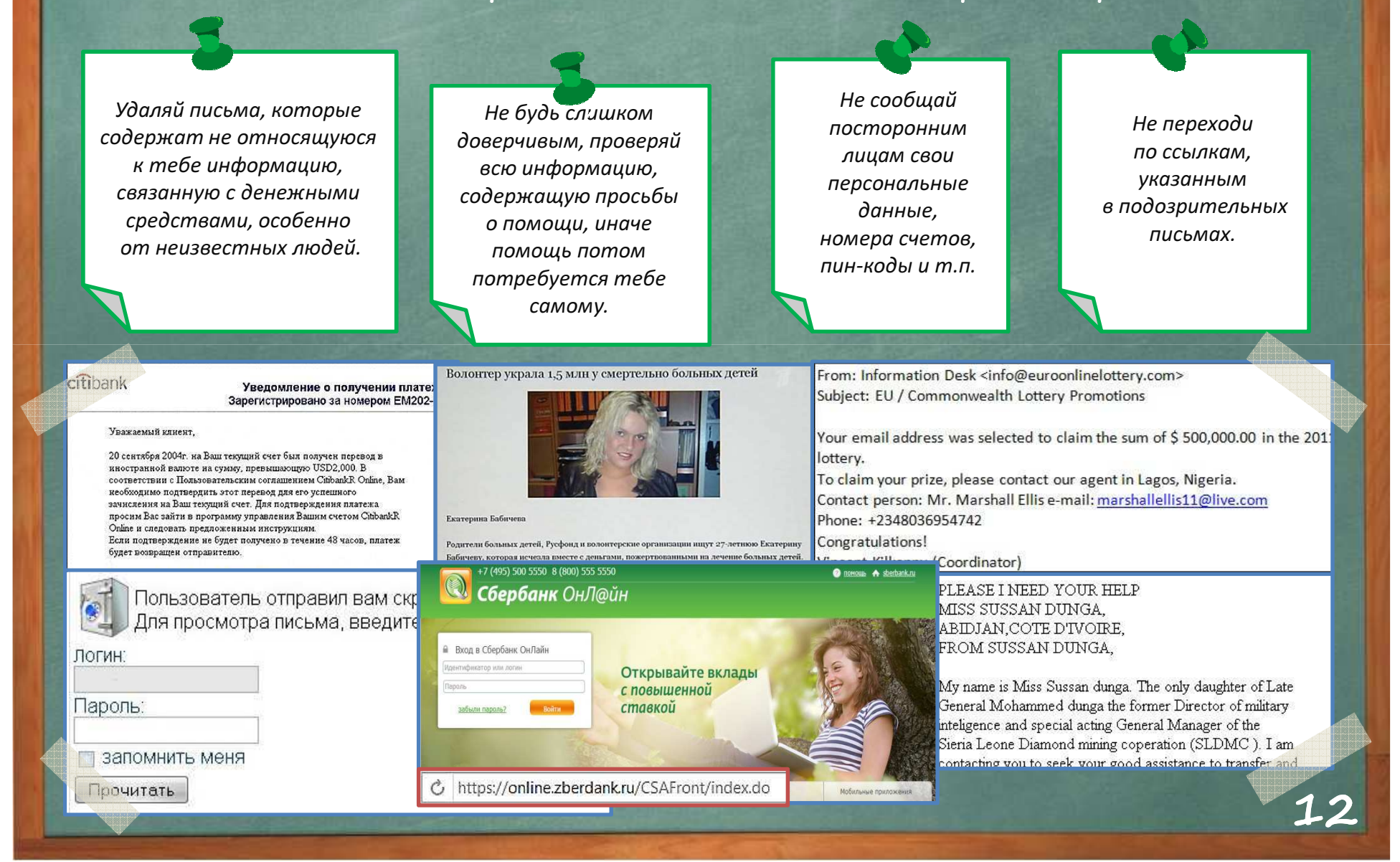

# Как ВИРТУАЛЬНАЯ сеть может влиять на РЕАЛЬНУЮ жизнь

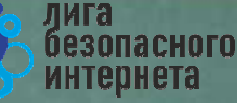

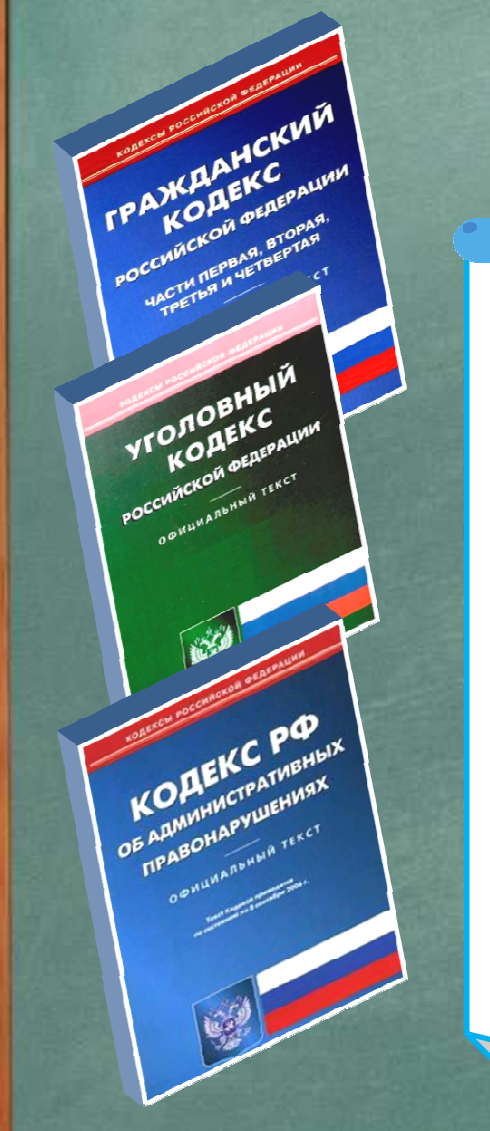

## ПОМНИ: за ВИРТУАЛЬНЫЕ преступления отвечают по <mark>РЕАЛЬНОМУ</mark> закону

- •• ст. 272 УК РФ - Неправомерный доступ к компьютерной информации (до 5 лет лишения свободы);
- • ст. 273 УК РФ – Создание, использование и распространение вредоносных программ для ЭВМ (5 лет лишения свободы свободы);
- • ст. 274 УК РФ – Нарушение правил эксплуатации ЭВМ, систем ЭВМ или их сети (до 5 лет лишения свободы);
- •ст. 129 – Клевета (до 5 лет лишения свободы);
- •ст. 130 – Оскорбление (до 3 лет лишения свободы);
- $\bullet$ ст. 159 – Мошенничество (до 10 лет лишения свободы);
- •• ст. 165 – Причинение имущественного ущерба путем обмана или злоупотребления доверием (до 5 лет лишения свободы);
- $\bullet$  ст. 146 – Нарушение авторских и смежных прав (до 10 лет лишения свободы);
- •• ст. 242 – Незаконное распространение порнографических материалов или предметов ( до 5 лет лишения свободы);
- ст. 242 (1) Изготовление и оборот материалов или предметов с порнографическими изображениями несовершеннолетних (до 15 лет лишения свободы).

# Запомни простые правила безопасности:

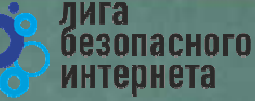

- Не уверен в своих знаниях? Используй учетную запись с ограниченными правами!
- Не работай от имени администратора (root) это убережет от большинства заражений:
- без необходимости не делай «джелбрейк». «разлочку», «рутование»
- Используй антивирусную защиту (лучше бесплатный антивирус. чем никакого: коммерческие программы предоставляют дополнительные функции и удобства); • Регулярно обновляй
- систему и антивирус;
- Настрой дополнительные функции (блокировку рекламы в браузере, функции антифишинга, блокировку всплывающих окон, режим безопасного поиска);
- Используй официальное лицензионное и (или) свободное программное обеспечение;

Учитывай рекомендации программ защиты (не заходи на сайты. которые помечены как опасные, не открывай файлы, которые блокирует антивирус); Ограничивай время работы в Интернете - живи реальной жизнью!

1.4

Подробнее о правилах читай в Энциклопедии безопасности

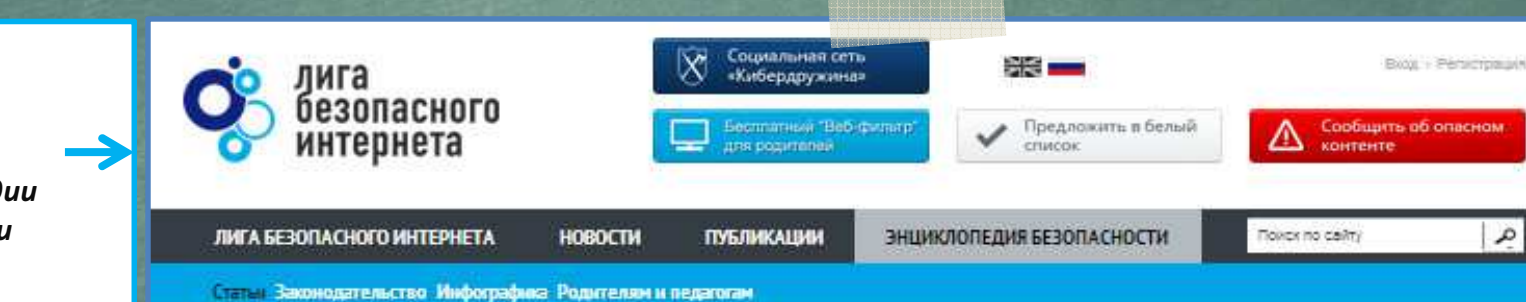

http://www.ligainternet.ru/encyclopedia-of-security

# Вопросы для обсуждения

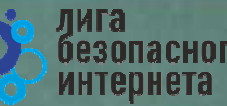

- •Чем опасны сайты подделки?
- •Как распознать подделку?
- •Что такое Спам? Как бороться со Спамом?
- Какие существуют методы блокировки Спам рекламы?•
- •Что относится к персональным данным, а что к личной (конфиденциальной) информации?
- •Какую информацию можно публиковать в сети?
- Почему не стоит публиковать свои полные данные?•
- •Анонимность в сети: правда или вымысел?
- Какие правила поведения в сети нужно соблюдать?•
- •Какие опасности подстерегают нас в открытых сетях?
- Как не стать жертвой преступника при использовании открытых сетей?•
- •Какие правила пользования чужой техникой нужно помнить?
- •Лицензионное соглашение/правила пользования: читать или нет?
- Почему важно знать правила использования программного продукта/интернет-ресурса? •
- •Виды Интернет-мошенничества (объекты мошенничества) ?
- •Какие виды преступлений распространены в Интернете?
- •Как не стать жертвой киберпреступника?

# Хочешь сделать Интернет безопаснее? Используй специальные инструменты!

Присылай ссылки на опасные сайты в Единый Реестр запрещённых сайтов:eais.rkn.gov.ru

Отправляй сообщения об опасном контенте на горячие линии Лиги безопасного интернета:ligainternet.ru/hotline

Сообщай о полезном контенте:ligainternet.ru/encyclopedia-of-security/included-whitelist.php

Регистрируйся в социальной сети, посвящённой кибербезопасности:social.ligainternet.ru

Используй WEB-фильтр:www.ligainternet.ru/proxy

Читай энциклопедию безопасности:www.ligainternet.ru/encyclopedia-of-security

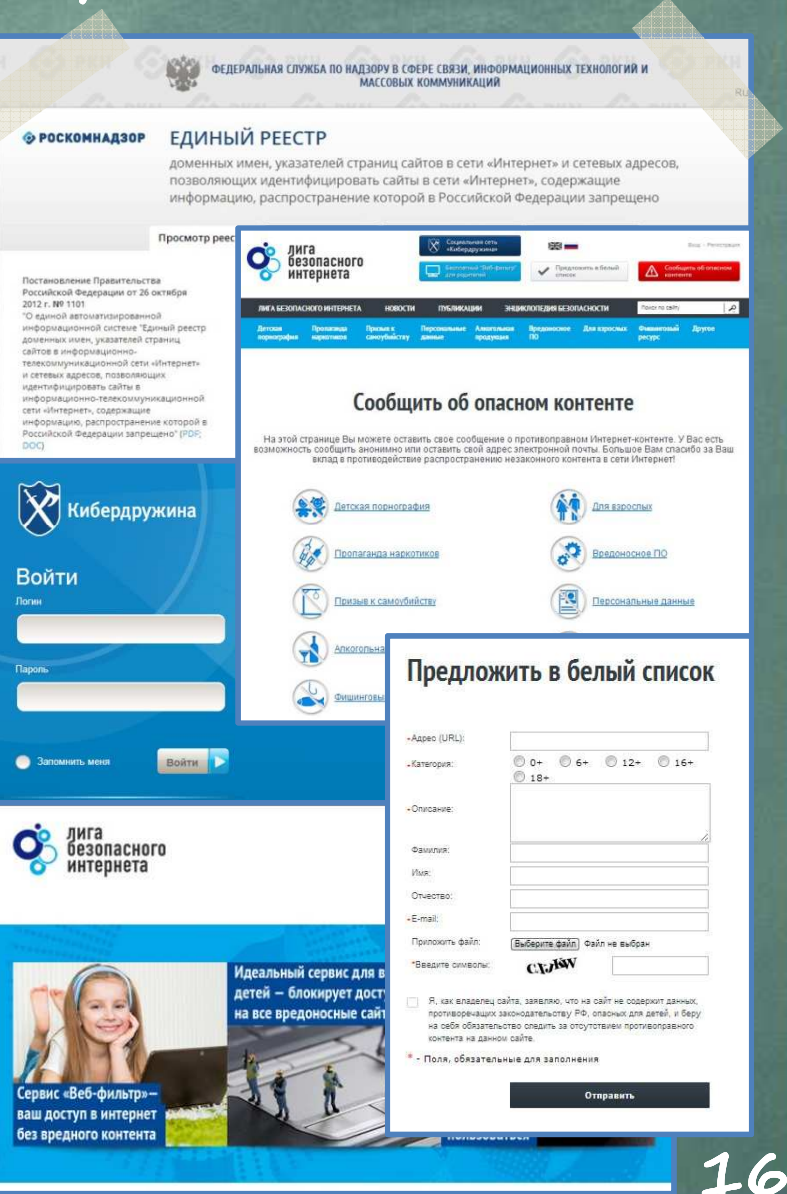

лига<br>безопасного интепнета

# Лига безопасного интернетаМы делаем интернет чище

безопасного интепнета

Выявляем и блокируем опасный контент, способствуем поимке киберпреступников

## Поддерживаем полезные сайты и способствуем их развитию

### Представляем Россию в мире

Разрабатываем и бесплатно внедряем полезное программное обеспечение

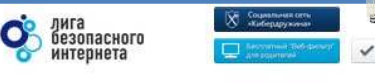

**ANTA SESORACHOTO MHTEPHETA : HOROCTM FOSTMIKALIMM** 

### О Лиге

-<br>Пила безопасного интернета -- крупнейшая и наиболее авторитетная в России организация<br>созданная для противодействия распространению опасного контента во всемирной сети

Цель лиги - искоренение опасного контекта литем самосоганизации профессионального оробщества, участников интернет-рынка и рядовых пользователей

.<br>Основная цель Лиги - полное искоренение опасного контента в сети Интернет путем.<br>свморегуляции профессионального сообщества: участников интернет-рынка, во избежание pophouse country.

- Для реализации этой цели Лига ставит перед собой следиоцие задачи:
- противодействие распространению опасного контента в сети, которую обязуются вести все члены Лиги всеми доступными способами и средствами
- объединение профессионального сообщества, участников интернет-бынка для выработк цензуры в интернете<br>механизмое саморегуляции сообщества во избежание регулирования сверху и создания
- оказание реальной помощи детям и подросткам, которые прямым или косвенным образов<br>- стали жертвами распространения опасного контента в сети Интернет
- · Arasawe consécreus moviesneressausy crewryinau e Sonuña e enanerunau osasanie odgeno poljustičkih postavenih v privojetne odgede o snagenitegeni in regiera.<br>pedypost savinkalogijskih postavenih i padrijod razvisne koncoloro korrekta: getokan
- участие в разработке законодательных инициатив, направленных на ликвидацию опасного<br>контента в сети Интернет

#### Обязательства членов Лиги безопасного интетети

- Члены Ливи присовдиняются к Ливе на добровальных началах, тем самым примимая на себя обязательства вести свою деятельность в соответствии c Vemagow Jugu
- Членами Лиен могут стать коммерческие, общественные ореанизации, представители средств массовой информации и физические лица, которые имеют возможность и мелание внести реальный вклад в борьбу с опасным wowmawmaw a camu Mwmapwam.
- Члены Ливи обхазотся в постоянном режиме, всеми доступными средствали осуществлять борьбу с опасным контентам в сети Интернет.
- Члены Лиги обходотся венерировать и внедрять собственные, локальные способы и методы борьбы с опасным хонтентам, исходя из своих возможностей и ресурсов.
- В Лигу безопасного интернета входят ведущие телекомогуникационные операторы, П-компании, интернет-ресурсы и общественные ореанизоции.

Лига создана при поддержке Минкомсвязи РФ. Полечительский совет лиги возглавляет помощник Президента Российской Федерации Игорь Шеголев

Подробнее о нас читайте на сайте: WWW.LIGAINTERNET.RU

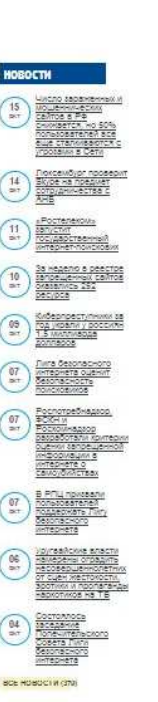

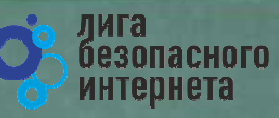

# Спасибо за внимание!

WWW.LIGAINTERNET.RU